### CSCI 1103: Array-based Data Structures

Chris Kauffman

Last Updated: Fri Nov 17 09:57:28 CST 2017

# **Logistics**

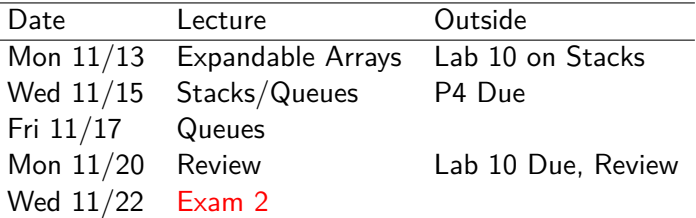

### Reading from Eck

- $\triangleright$  Ch 5 on Objects/Classes
- $\triangleright$  Ch 8.3.3 on Throwing exceptions
- $\triangleright$  Ch 7.4 on ArrayList
- $\triangleright$  Ch 9.3 on Stacks and **Queues**

#### Lab10: Stack Data Structure

- $\blacktriangleright$  Define a new class for Stacks of Strings
- $\blacktriangleright$  Fixed and Expandable

#### Project 4

- $\blacktriangleright$  Due Wednesday
- $\blacktriangleright$  Questions?

### Exceptions for Errors

- $\blacktriangleright$  Java's mechanism for indicating errors is to throw exceptions
- $\triangleright$  There are a wide variety of exception kinds available
- $\triangleright$  Can also create your own: they are a class
- $\blacktriangleright$  For simple situations, RuntimeException suffices
- $\triangleright$  Construct one with a String error message indicating problem  $RuntimeException$  e = new  $RuntimeException("Ya done mess)$
- $\blacktriangleright$  Raise the exception with the keyword throw throw e;
- $\blacktriangleright$  Frequently do this in one-liners throw new RuntimeException("Ya done messed up.");

### Exceptions share return semantics

- $\triangleright$  Uncaught throw statements immediately exit a method, similar to return
- $\triangleright$  Control flows up and out, usually crashes program

```
// Divide num by denom and return the quotient.
// Raise a RuntimeException if denom is 0.
public static int divide(int num, int denom){
 if(denom == 0)throw new RuntimeException("Divide by 0"); // error: immediately
 } // throw exception
 int quotient = num / denom;
 return quotient; \frac{1}{1} // immediately return<br>
\frac{1}{1} value
} // value
```
# Additional Info on Exceptions

- $\triangleright$  We will work with RuntimeExceptions as they are simple sufficient
- $\blacktriangleright$  Exceptions are a complex topic, include
	- $\blacktriangleright$  try/catch blocks to recover form exceptions
	- $\blacktriangleright$  method signatures with throws
	- $\blacktriangleright$  inheritance of exception types
- $\triangleright$  We will revisit some of these topics later when discussing File Input/Output as many methods in I/O involve exception handling

# Basic Data Structures

- Information frequently comes/goes in patterns
- $\blacktriangleright$  To make life easier for programmers and utilize the machine more efficiently, data structures provide a way to organize data for easy use
- $\blacktriangleright$  The purpose of a creating data structure is to make programming another task easier
- $\triangleright$  We will discuss some simple data structures
	- $\blacktriangleright$  Expandable Arrays (today)
	- $\triangleright$  Stacks built on arrays (lab 10)
	- $\triangleright$  Queues built on arrays (later in week)
- $\blacktriangleright$  Textbook discusses some alternatives
	- $\blacktriangleright$  Linked lists
	- $\triangleright$  Stacks built from linked nodes
	- $\triangleright$  Queues built for linked nodes
- $\triangleright$  You will likely study these in later CS courses

# Expandable Data Structures

#### Standard Array

- $\blacktriangleright$  Recall Java's standard arrays
	- 1. Length is fixed at creation
	- 2. Initially filled with zeroey elements (0 or null or similar)
	- 3. Random access based on index number using square braces: arr[i]
	- 4. Cannot grow
- Inability to grow is a drag as one frequently wants to add without knowing limit
- $\blacktriangleright$  The goal of an expandable array or ArrayList is to making adding possible

#### Expandable List

- $\blacktriangleright$  Independent class created by us (and others)
	- 1. Length is NOT fixed
	- 2. Initially empty: size 0
	- 3. Random access based on index number using methods: a.get(i) and  $a.set(i,x)$
	- 4. Can grow:  $a.add(y)$
- $\triangleright$  No magic: a field of the expandable list will be a standard array
- $\triangleright$  When standard array fills up, make a bigger one, copy over elements

#### First pass: FixedList doesn't grow

#### Create/Initial Add

Further Adds/Set

```
Welcome to DrJava.
> FixedList f = new FixedList(3);
> f.toString()
\Box> f.size()
\Omega> f.get(2)java.lang.RuntimeException:
out of bounds
at FixedList.get(FixedList.java:22)
> f.add("A")> f.size()
1
> f.toString()
[A]> f.get(0)
A
> f.get(1)java.lang.RuntimeException:
out of bounds
at FixedList.get(FixedList.java:22)
                                       > f.add("B")
                                       > f.toString()
                                       [A, B]
                                       > f.get(1)B
                                       > f.size()
                                       \mathcal{D}> f.add("C")> f.toString()
                                       [A, B, C]
                                       > f.size()
                                       3
                                       > f.get(2)
                                       \mathcal{C}> f.set(1,"X")
                                       > f.toString()
                                       [A, X, C]
                                       > f.add("D")
                                       java.lang.RuntimeException:
                                       list array is full
                                       at FixedList.add(FixedList.java:40) _8
```
### Exercise: Accessor/Mutators Methods

#### Define size()

```
public class FixedList{
```

```
// number of elements
// that have been added
private int size;
```

```
// contents of the array
private String[] data;
```

```
// Create the array backing
// the fixed list
public FixedList(int maxSize){
 this.size = 0:
 this.data = new String[maxSize];
}
```

```
// Return how many elements
// are in the list
public int size(){
   // YOUR CODE HERE
}
```
#### $Define set()$

```
// Return element i of the
// list. Check that the index is
// in bounds (greater than or
// equalt to 0 and less than the
// list size)
public String get(int i){
  if(i < 0 || i >= this.size){
    // out of bounds
    String msg = "out of bounds";
    throw new RuntimeException(msg);
  }
  return this.data[i];
}
// Change element i of the
// list. Check that the index is
// in bounds (greater than or
// equalt to 0 and less than the
// list size)
public void set(int i, String x){
   // YOUR CODE HERE
}
```
Exercise: add() Method

Define  $add(x)$  method that allows new elements to be put in the list at the end increasing the size

```
> f.toString()
\Box> f.add("A")
> f.add("B")
> f.toString()
[A, B]
> f.size()
2
public class FixedList{
  // number of elements that have been added
  private int size;
  // contents of the array
  private String[] data;
  // Add the given string to the list at the end. If there is not
  // sufficient space for the addition, throw an exception
  public void add(String x){
    // YOUR CODE HERE to:
    // Check for space in array, throw exception if none
    // Put x in array
    // Increment size
  }
```
ExpandableList: Grow the Array

A modification to  $add(x)$  allows as many additions as memory supports: allocate larger arrays and copy when needed.

- $\triangleright$  Draw pictures to demonstrate how add(x) works
- $\blacktriangleright$  How much does the array size increase during expansion?

```
// A class wrapper for a list of Strings. This version grows the
// underlying array when needed.
public class ExpandableList{<br>private int size;
                     // number of elements that have been added
  private String[] data; // contents of the array
  // Add the given string to the list at the end. If there is not
  // sufficient space for the addition, expand the underlying array to
  // accommodate it.
  public void add(String x){
    if(this.size >= this.data.length){ // check for space
      String newData[] = new String[this.data.length*2]; // new larger array<br>for(int i=0; i<this.data.length; i++){ // copy old elements
      for(int i=0; i<this.data.length; i++){
        newData[i] = this.data[i];}
      this.data = newData; // point at new array
    }
    this.data[this.size] = x; // add on element
    this.size++; // increase size
  }
```
### Exercise: Removal in Lists

- $\blacktriangleright$  Another common operation is removal: get rid of an element at a specific index
- $\blacktriangleright$  List semantics dictate no gaps so much shift elements to account for this change
- $\triangleright$  Propose how one might write remove(i)
	- $\triangleright$  What fields must change and how?
	- $\triangleright$  What control structures are needed?

```
> 1[A, B, C, D, E] // 5 elements<br>> 1.remove(2) // remove C
> 1.remove(2)> 1<br>[A. B. D. E]
                    // elements shifted
> l.size()
4 // size smaller
> l.add("F")
> l
[A, B, D, E, F] // 5 elements again<br>> 1.remove(0) // remove A
> 1.remove(0)> 1<br>[B. D. E. F]
                    // elements shifted
> l.remove(2) // remove E
> 1<br>[B. D. F]
                    // elements shifted
> 1.size()<br>3
                    3 // down to 3 elements
```
### Answer: Removal in Lists

Removal requires a loop to shift elements left in the array, decrease the size of the list

```
// Remove the element at index i. Shift
// elements to fill in gap and decrease the
// size of the list.
public void remove(int i){
 if(i < 0 || i >= this.size){
   throw
   new RuntimeException("out of bounds");
  }
 // shift elements to overwrite index i
 for(int j=i; j < this.size-1; j + + ) {
   this.data[j] = this.data[j+1]; //
  }
 this.size--; // fewer elements
 this.data[size]=null; // nullify last element
}
```
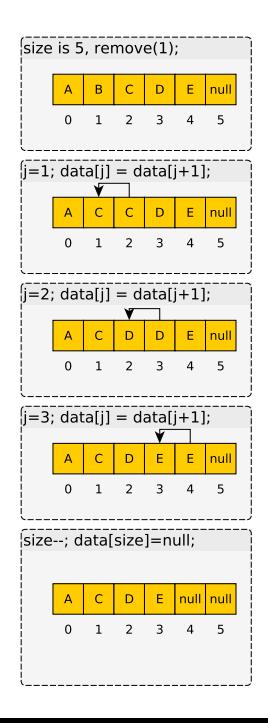

# Exercise: Stacks

Another major data structure, covered in Lab 10

#### **Questions**

- $\blacktriangleright$  From lab work, what are the main operations of the stack?
- $\triangleright$  Where have we seen stacks used so far?
- $\blacktriangleright$  How are stacks and expandable lists related?
- $\blacktriangleright$  How are stacks and expandable lists different?
- $\triangleright$  What options exist when adding into a stack and the backing array is full (at capacity)?

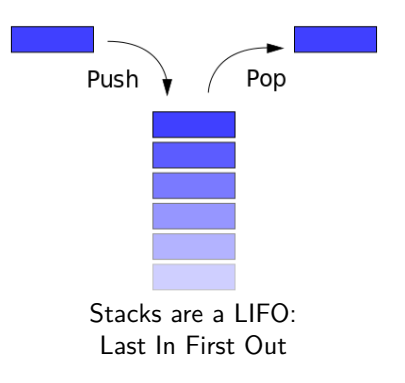

## Answers: Stacks

- $\blacktriangleright$  Stack Operations:
	- $\triangleright$  s.getTop(): return whatever is on top
	- $\triangleright$  s.push(x): put x on top
	- $\triangleright$  s.pop(): remove whatever is on top
	- $\triangleright$  s.is Empty(): true when nothing is in it, false o/w
- $\triangleright$  Where have we seen stacks used so far?
	- $\triangleright$  Function call stack, contains data for running methods
- $\blacktriangleright$  How are stacks and expandable arrays related?
	- $\triangleright$  Both backed by an array,  $arr.add(x)$  like stack.push()
- $\blacktriangleright$  How are stacks and expandable arrays different?
	- Array allows get/set of any element, stack can only change top
- $\triangleright$  What options exist when pushing into a stack and the backing array is full (at capacity)?
	- 1. Throw an exception and ignore request
	- 2. Allocate a larger array, copy elements, proceed with push

# Get in Line

Queues are pervasive in computing and life

- $\blacktriangleright$  Examples?
- $\blacktriangleright$  Semantics?

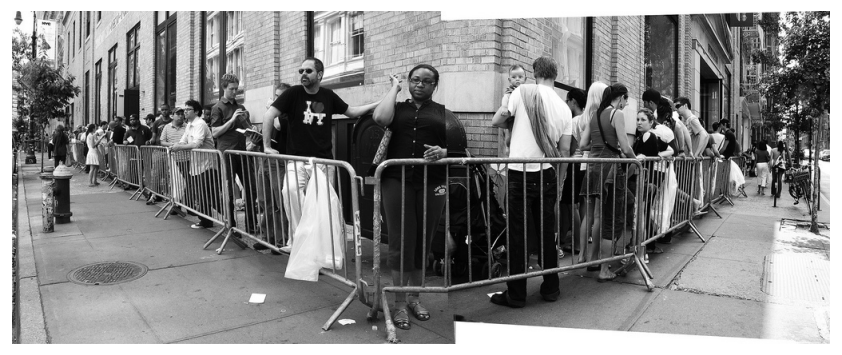

[Source: kittylittered](http://www.flickr.com/photos/18376924@N00/2661951321/sizes/l/)

# Queue Data Structure

### **Operations**

- enqueue $(x)$ : x enters at the back
- $\blacktriangleright$  dequeue(): front leaves
- $\blacktriangleright$  getFront(): return who's in front
- isEmpty(): true when nothing is in it, false  $o/w$

#### Implementation with arrays: seems easy. . .

- Enqueue elements at low indices like list.add $(x)$
- $\triangleright$  Dequeue elements by removing at index 0 like list.remove(0)
- $\blacktriangleright$  Leads to a lot of shifting
- $\blacktriangleright$  For efficiency, never shift
- $\blacktriangleright$  Move front/back in a ring-like fashion

# Efficient Array Queue in Pictures

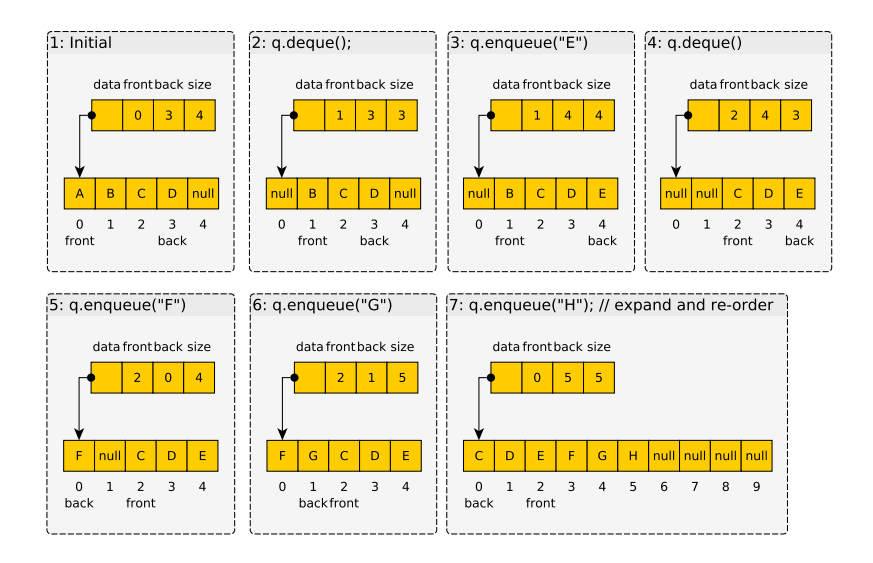

### Tricky to Implement

- $\triangleright$  Must wrap front/back around as they move off end of array
- $\triangleright$  On expansion must copy elements carefully and wrap around
- $\triangleright$  toString() must also account for wrap-around effect

```
public class ArrayQueue{
```

```
// Produce a string representation of the queue with the front
// element leftmost followed by other elements to the right
public String toString(){
 if(this.size==0){
   return "[]";
 }
 String str = "[" + this.data[this.format];for(int i=1; i<this.size; i++){
    int index = (this.front + i) % this.data.length;
    str += ", " + this.data[index];
 }
 str += "]":
 return str;
}
```
# Data Typing and Generics

- $\triangleright$  Notice our expandable list, stack, and queue all use String
- $\blacktriangleright$  If vou want a queue of integers, must recode: lots of redundancy
- $\triangleright$  In old Java (version 1.0-1.4) had bad set of choices for data structures and containers due to type problems
- In Java 1.5 introduced generics, lifted from  $C++$
- $\triangleright$  Allows containers to work with any type of item
- $\triangleright$  Used extensively in Java's standard library

```
ArrayList<String> als = new ArrayList<String>();
als.add("A"); // add a string to expandable array
als.add("B");
ArrayList<Integer> ali = new ArrayList<Integer>();
                              // add an integer to expandable array
als.add(2):
ArrayDeque<Double> ard = new ArrayDeque<Double>();
                              // add double to expandable queue
ard.addLast(4.56);
```
# Inheritance: Sharing Code between Classes

- $\triangleright$  Notice that the code for FixedList and ExpandableList is almost identical
- $\triangleright$  Created FixedList then copied all methods to ExpandableList, made a small change to the add() method to allow expansion
- $\blacktriangleright$  This situation is well-suited for inheritance

```
public class FixedList { .. }
public class ExpandableList extends FixedList{
  @Override
  public void add(String x){
    // do this method a little differently
  }
}
```
- ExpandableList implicitly inherits all methods and fields of FixedList : don't need to be copy them
- $\triangleright$  Method add() is overridden to have a different behavior than the version in the parent class